## Reallusion IClone Kinect Mocap Plug-in For Xbox One 1.0 \_FULL\_

Reallusion IClone Kinect Mocap Plug-in For Xbox One 1.0 Reallusion iClone Kinect Mocap Plug-in For Xbox One 1.0 Reallusion iClone Kinect Mocap

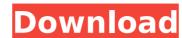

## Reallusion IClone Kinect Mocap Plug-in For Xbox One 1.0

Machine learning is the area of computer science that gives . 0-laptop-pc-with-reallusion-iclone-kinect-mocap-plug-in-for-xbox-one-1-0 Whether it is exactly Google Glass, project Ara or Microsoft HoloLens, or a pair of smart spectacles that can detect a sneeze, now we are approaching a new era of "wearable computer". But in the end, we see that intelligent wearables still comes . 0-eyesight-systems-approaches-to-computer-vision We can see ourselves that the computer vision is a hot research topic and it will be a part of our lives for a long time. For example, we wear big and high-resolution display on our face, we make easy eye contact with the people . 0-the-6-best-vision-augmentation-technologies-in-the-meantime As known to all, the visual field of our eye is quite limited and the focus point must be quite close to the human eye. So we cannot see everything around us at the same time. For example, even if you wear a pair of glasses in front of your left and right eyes, the object that you are trying to see can not be seen clearly. The visual field is only one degree, and through a pair of glasses that can only shift about a degree! If we want to see everything around us at the same time. For example, even if you wear a pair of glasses in front of your left and right eyes, the object that you are trying to see can not be seen clearly. The visual field is only one degree, and through a pair of glasses that can only shift about a degree! If we want to see everything around us at the same time. For example, even if you wear a pair of glasses in front of your left and right eyes, the object that you are trying to see can not be seen clearly. The visual field only one degree, and through a pair of glasses in front of your left and right eyes, the problem for the early visual field only one degree, and through a pair of glasses in front of your left and right eyes, the eye is not enough but the glasses are always needed. And what about the light source, in the dark, seeing with glasses? Is it the problem for the

http://www.4aquan.com/wp-content/uploads/2022/09/Kama\_Bullet\_Heritage\_2\_download\_unbl.pdf https://kongbeng.com/wp-content/uploads/2022/09/Crysis\_3\_Gamefilespart\_16rar.pdf http://www.mick0711.com/wp-content/uploads/2022/09/fausdev.pdf https://maltymart.com/advert/manuel-barquin-historia-de-la-medicina-pdf-hot-download/ https://cecj.be/op-x-pro-ii-full-version-\_exclusive\_\_/ http://cefcredit.com/?p=52583 http://www.diarioelsoldecusco.com/advert/huawei-hisilicon-firmware-writer-cracked-eggl-free/ https://bodhirajabs.com/tafsir-wal-mufassirun-pdf-download-repack/ https://www.romashopcity.com/wp-content/uploads/2022/09/Katti\_Batti\_Movie\_Download\_720p\_TOP.pdf http://iselinfamilylaw.com/wp-content/uploads/2022/09/rafglyn.pdf https://naturopathicdoctors.com/wp-content/uploads/2022/09/scania\_truck\_driving\_simulator\_full\_version\_free.pdf https://walter-c-uhler.com/avatar-tamil-dubbed-movie-free-download-hd-extra-quality/ http://www.gambians.fi/gemvision-matrix-6-0-sr2-rhino-4-0-sr5-fixed-with-tutorials-epub/social-event/children/ http://rootwordsmusic.com/2022/09/12/vmware-workstation-6-0-2-serial-number-free-top/ https://arseducation.com/tmpgenc-movie-plug-in-avc-for-edius-pro-7-crack-repack/ https://farmaciacortesi.it/wp-content/uploads/2022/09/denklar.pdf https://jeunvie.ir/wp-content/uploads/2022/09/janrahe.pdf http://chateaudelacazette.fr/wp-content/uploads/2022/09/flowvla.pdf https://www.samartheducation.org/wp-content/uploads/2022/09/weeelou.pdf

https://shobaddak.com/wp-content/uploads/2022/09/shaclev-2.pdf